# **Monthly news & updates**

March 2022 | Issue Number 54

## **Default behavior for Macros in files coming from internet changing**

In April, Microsoft will be changing the default behavior of macros for files coming from the internet. This means files you have downloaded from a web site or an email. **VBA macros obtained from the internet will now be blocked by default.** Users will no longer be able to enable content with the click of a button. Get more details by clicking on the button below to go to a Microsoft 365 Blog Post, by Kellie Eickmeyer. With the new behavior the message bar will show a SECURITY RISK indicator with a Learn More button. That will link to this **[Microsoft Support article](https://r20.rs6.net/tn.jsp?f=001LYpVA67-qe7tlhcSZnS-sU7ec2TSf5wH3uhhR-gHfuBSK2GC09a--CX2BJOBgzxdN8iBapBcwi5RjXVrpkcXvMWpktC_mx693gEpw-bkHMT5a5WzADyztZ0fQK7C5fYvN92pphsp3XU36wvho1fgL_15KFMI22AiVuFtN66844gWafgENgJAIhbSv_2hxDx4Sbk7IAqhKIhe0Cp9FVCbF9q3NH47rIyeQT7gddLSabAPNbS_nH0C7kMPu8pGk8XatZ0S75N-YaUPWcxFRBHitwtXGYtnoKgr&c=aXim5L4eoLuYby-zBSAwUtFJP1kEt0c9_Lcj_pHFATJgL0ypjDQ12w==&ch=MkZhZEZe57sEVHoNwCRLzhH9nPEbTCN2JpA2lF6DbEpzkm1htprGqg==)** where you will be presented with some questions and can find instructions on how to use the file properties to mark the file as safe to use. Starting next month, Barnes Business Solutions, Inc. will be delivering emailed solution updates with directions on how to mark our solutions as safe.

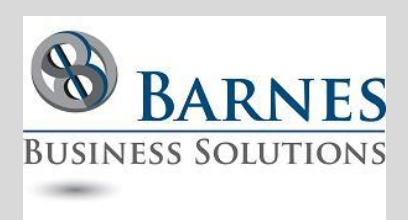

#### **President's Remarks**

This article is all about changes. Change is hard, but we cannot grow except through change!

Barnes Business Solutions has jumped on the band wagon and is in the process of making big changes to its website. If you have not visited it in some time take a look! To make sure your browser is not caching old pages, you may need to manually refresh or hit CTRL - SHIFT R.

Let us know what you think. Give us a call or drop us an email today!

Maria Barnes President 630-715-4452 **[mbarnes@](mailto:mbarnes@BarnesBusinessSolutions.com) [BarnesBusinessSolutions.com](mailto:mbarnes@BarnesBusinessSolutions.com)** **[Microsoft 365 Blog Post, by Kellie Eickmeyer](https://r20.rs6.net/tn.jsp?f=001LYpVA67-qe7tlhcSZnS-sU7ec2TSf5wH3uhhR-gHfuBSK2GC09a--CX2BJOBgzxd0pgZ3CLAMLlS2hphGGI5lVa0hYNOaUt4Ow5n3bH_6mH_9LyqTnJLkH4cQByhs3-AD8_Dy-FnKdJySQBmdiPZEvRS1xqEphbHlywglosgsoH8AXmwtWvM54KElpXd_6pUu7_1U4itdY2F9Eiew1PcjeC6DEEkPfz3zfFo-XNvNPAvnPS_ZlGf3y0hm55QG5Xsky2ZJRhO2-K2eyvsx0498fkCzMq6bxC7EhY_UccRpGw=&c=aXim5L4eoLuYby-zBSAwUtFJP1kEt0c9_Lcj_pHFATJgL0ypjDQ12w==&ch=MkZhZEZe57sEVHoNwCRLzhH9nPEbTCN2JpA2lF6DbEpzkm1htprGqg==)**

### **Update to the User Interface on Microsoft 365 Roadmap**

Microsoft has made quite a few **[Improvements to the Microsoft](https://r20.rs6.net/tn.jsp?f=001LYpVA67-qe7tlhcSZnS-sU7ec2TSf5wH3uhhR-gHfuBSK2GC09a--CX2BJOBgzxdKXb7LYENknZmnF-BEJD64_JfcgSdaxIlYlGhzCwU2Jz30zeuDN2VcU-S1b9Fh3JfUxkdygF4_l4ZOikB65RNp3Rcb3tjuF2jCRDmSHtuxdOXfHlrjeEoDx1Uz__bENiueZlszyAmYfSYc8HMuOp1xsgnE08JqF79Jucx6xFe79Qnt3jUAjvRUXKg7VJc0Hgk&c=aXim5L4eoLuYby-zBSAwUtFJP1kEt0c9_Lcj_pHFATJgL0ypjDQ12w==&ch=MkZhZEZe57sEVHoNwCRLzhH9nPEbTCN2JpA2lF6DbEpzkm1htprGqg==)  [365 roadmap](https://r20.rs6.net/tn.jsp?f=001LYpVA67-qe7tlhcSZnS-sU7ec2TSf5wH3uhhR-gHfuBSK2GC09a--CX2BJOBgzxdKXb7LYENknZmnF-BEJD64_JfcgSdaxIlYlGhzCwU2Jz30zeuDN2VcU-S1b9Fh3JfUxkdygF4_l4ZOikB65RNp3Rcb3tjuF2jCRDmSHtuxdOXfHlrjeEoDx1Uz__bENiueZlszyAmYfSYc8HMuOp1xsgnE08JqF79Jucx6xFe79Qnt3jUAjvRUXKg7VJc0Hgk&c=aXim5L4eoLuYby-zBSAwUtFJP1kEt0c9_Lcj_pHFATJgL0ypjDQ12w==&ch=MkZhZEZe57sEVHoNwCRLzhH9nPEbTCN2JpA2lF6DbEpzkm1htprGqg==)**. If you have never used this before, it is available to the public and can be used to keep an eye on new features for the various products and when they either were released or are scheduled to be released. The improved UI makes it easier to filter and find what you are looking for. More details can be found by expanding the feature card.

### **How does Access talk to ODBC data sources?**

This is a fascinating series of articles describing **[How Access](https://r20.rs6.net/tn.jsp?f=001LYpVA67-qe7tlhcSZnS-sU7ec2TSf5wH3uhhR-gHfuBSK2GC09a--CX2BJOBgzxdLklWOwQdsCql7-76zvrmP28XOGxrUd8IumK4qN0bU2EvLZJ4_2eNKs8gnMtkIhEeT2hETtu7sDcNzYr5l7ZfKqr4aoKBTrVMgYSBUdqBZP4WqnbdhioXPBX4ElAKEJj8VWZC-X3b1RMpKxh4m7wD_jcQeiHDk_lr&c=aXim5L4eoLuYby-zBSAwUtFJP1kEt0c9_Lcj_pHFATJgL0ypjDQ12w==&ch=MkZhZEZe57sEVHoNwCRLzhH9nPEbTCN2JpA2lF6DbEpzkm1htprGqg==)  [talks to ODBC data sources](https://r20.rs6.net/tn.jsp?f=001LYpVA67-qe7tlhcSZnS-sU7ec2TSf5wH3uhhR-gHfuBSK2GC09a--CX2BJOBgzxdLklWOwQdsCql7-76zvrmP28XOGxrUd8IumK4qN0bU2EvLZJ4_2eNKs8gnMtkIhEeT2hETtu7sDcNzYr5l7ZfKqr4aoKBTrVMgYSBUdqBZP4WqnbdhioXPBX4ElAKEJj8VWZC-X3b1RMpKxh4m7wD_jcQeiHDk_lr&c=aXim5L4eoLuYby-zBSAwUtFJP1kEt0c9_Lcj_pHFATJgL0ypjDQ12w==&ch=MkZhZEZe57sEVHoNwCRLzhH9nPEbTCN2JpA2lF6DbEpzkm1htprGqg==)** by Ben Clothier of IT Impact. The link is part 1 of a 6 part series. Learn all about the details of how Access and ODBC talk to each other to fetch and update your linked data. If you need assistance implementing any changes as a result of this read, we are happy to help!

### **ODBC Driver 18.0 for SQL Server Released**

Version 18.0 of the **[Microsoft ODBC Driver 18 for SQL Server](https://r20.rs6.net/tn.jsp?f=001LYpVA67-qe7tlhcSZnS-sU7ec2TSf5wH3uhhR-gHfuBSK2GC09a--CX2BJOBgzxdQZT4xTpk45iHzDe_u8UQOc2Umux9TQQfaFuHx3-2fegMxTLJP_5uA9U6_ClJQUuQRxIrW0dqxQmexrX4kpDlyJlitQDlw3oT12ft2gl3mwM4_AG_soC511R0O2euPvxud8TusUuyJ0PUzVQUyUiZqlfLVxUIHjxBBkRxeYUHBiiS7fgYj0_htfjbB0WyWmreD6PGoquAmTc=&c=aXim5L4eoLuYby-zBSAwUtFJP1kEt0c9_Lcj_pHFATJgL0ypjDQ12w==&ch=MkZhZEZe57sEVHoNwCRLzhH9nPEbTCN2JpA2lF6DbEpzkm1htprGqg==)** has been released. New features include added compatibility with OpenSSL 3.0, support for TDS 8.0, and others. There are also changes around default encrypt being set to Yes/Mandatory and in the certificate validation behavior.

If you need assistance implementing this new driver, contact **[Barnes Business Solutions](https://r20.rs6.net/tn.jsp?f=001LYpVA67-qe7tlhcSZnS-sU7ec2TSf5wH3uhhR-gHfuBSK2GC09a--CX2BJOBgzxdrmJAvu_D_msT0xpbUMJETUWX9Dmya-S9DNvdt2ZrRMSnFiV5MyYqWEu97JBdzYBvS2E4DcjSP0ZspL18TpQYV06s7o_Sd2b0&c=aXim5L4eoLuYby-zBSAwUtFJP1kEt0c9_Lcj_pHFATJgL0ypjDQ12w==&ch=MkZhZEZe57sEVHoNwCRLzhH9nPEbTCN2JpA2lF6DbEpzkm1htprGqg==)**.